### **รายการอางอง**

#### **ภาษาไทย**

. กาณจนา พานิชการ.<u>การประมาณค่าพารามิเตอร์ในสมการถดถอยโลจิสติคด้วยวิธีภาวะน่าจะ</u> <u>เป็นสูงสุดและฟังก์ชันจำแนกประเภท</u>. วิทยานิพนธ์ปริญญามหาบัณฑิต ภาควิชาสถิติ **ค ณ ะ พ า ณ ิ ช ย ศ า ส ต ร ์ แ ล ะ ก า ร บ ั ญ ช ี บ ั ณ ฑ ิ ต ว ิ ท ย า ล ั ย จ ุ ฬ า ล ง ก ร ณ ์ ม ห า ว ิ ท ย า ล ั ย , 2539.** กัลยา วานิชย์บัญชา. <u>การวิเคราะห์ตัวแปรหลายตัวด้วยเอสพีเอสเอสสำหรับวินโดว์ส</u>.พิมพ์ครั้งที่2. **ก ร ุ ง เ ท พ ม ห า น ค ร : ส ำ น ั ก พ ิ ม พ ์ จ ุ ฬ า ล ง ก ร ณ ์ ม ห า ว ิ ท ย า ล ั ย 1 2544.** ี ธีระพร วีระถาวร. การอนมานเชิงสถิติชั้นกลาง : โค<u>รงสร้างและความหมาย</u>. พิมพ์ครั้งที่ 2. **ก ร ุ ง เ ท พ ม ห า น ค ร : ส ำ น ั ก พ ิ ม พ ์ จ ุ ฬ า ล ง ก ร ณ ์ ม ห า ว ิ ท ย า ล ั ย 1 2536.**

#### **ภ า ษ า อ ั ง ก ฤ ษ**

**Cosslett, Stephen R.Maximum Likelihood Estimator for Choice-Based Samples. Econometrica 49 (1981) : 1289-1316.**

Greene, William H. Ecoconometric Analysis, 2nd ed. New York : Macmillan, 1993.

- Homer , David W. and Lameshow , S. Applied Logistic Regression . New York : Wiley **,2000.**
- **King 1 Gary 1 and Langche Zeng . Logistic Regression in Rare Events Data . The Society for Political Methodology (2001) : 137-163.**
- Manski, Charles F., and Steven R. Lerman. The Estimation of Choice Probabilities **from Choice Based Samples. Ecometrica 45 (1977) :1977-1988 .**
- **Marvyn J. Silvapulle. On the Existence of Maximum Likelihood Estimators for the Binomial Response Models. Journal of the Royal statistical Society Ser.B 43 (1981): 310-313.**
- **Norman R. Draper,Harry Smith. Applied regression analysis : Generalized Linear Models (GLIM). 3rd ed. John Wiley and sons 1 1998.**
- Scott, A.J., and C.J.Wild Fitting Logistic Models Under Case-Control or Choice Based **Sampling . Journal of the Royal Statistical Society Ser B 48 (1986): 170-182.**
- W.R. Gilks, S. Richardson and D. J. Spiegelhalter. Makov Chain Monte Carlo in pratice. **London : Chapman and Hall, 1996.**
- **Xie, Yu, and Charles F. Manski. The Logit Model and Response-Based Samples. Sociological Methods and Research 17(1989):283-302.**

**ภาคผนวก**

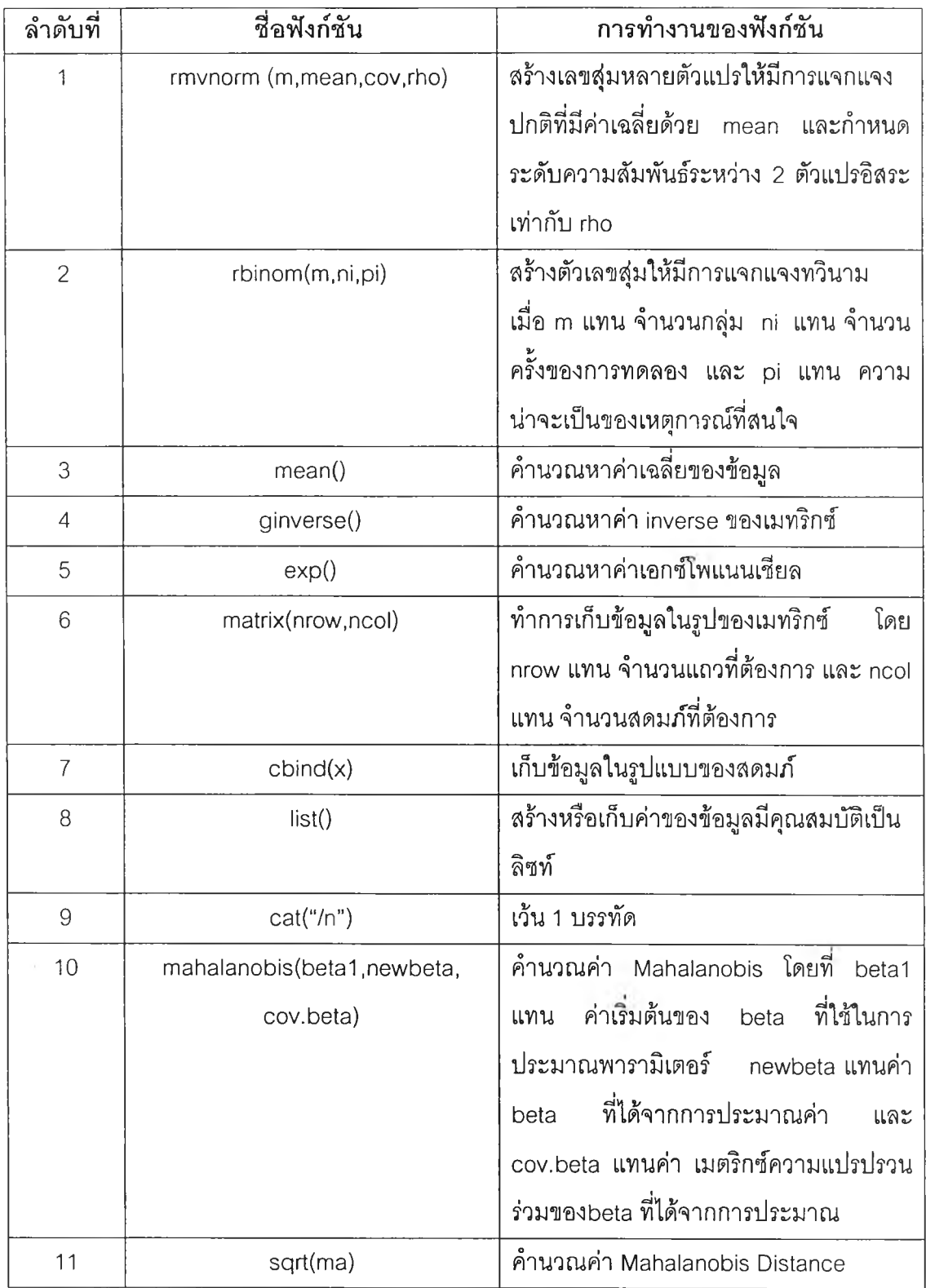

**ตารางแสดงจักษณะการทำงานของฟังก์ชันในโปรแกรม S-plus 2000 ทั้งหมดในการวิจัย**

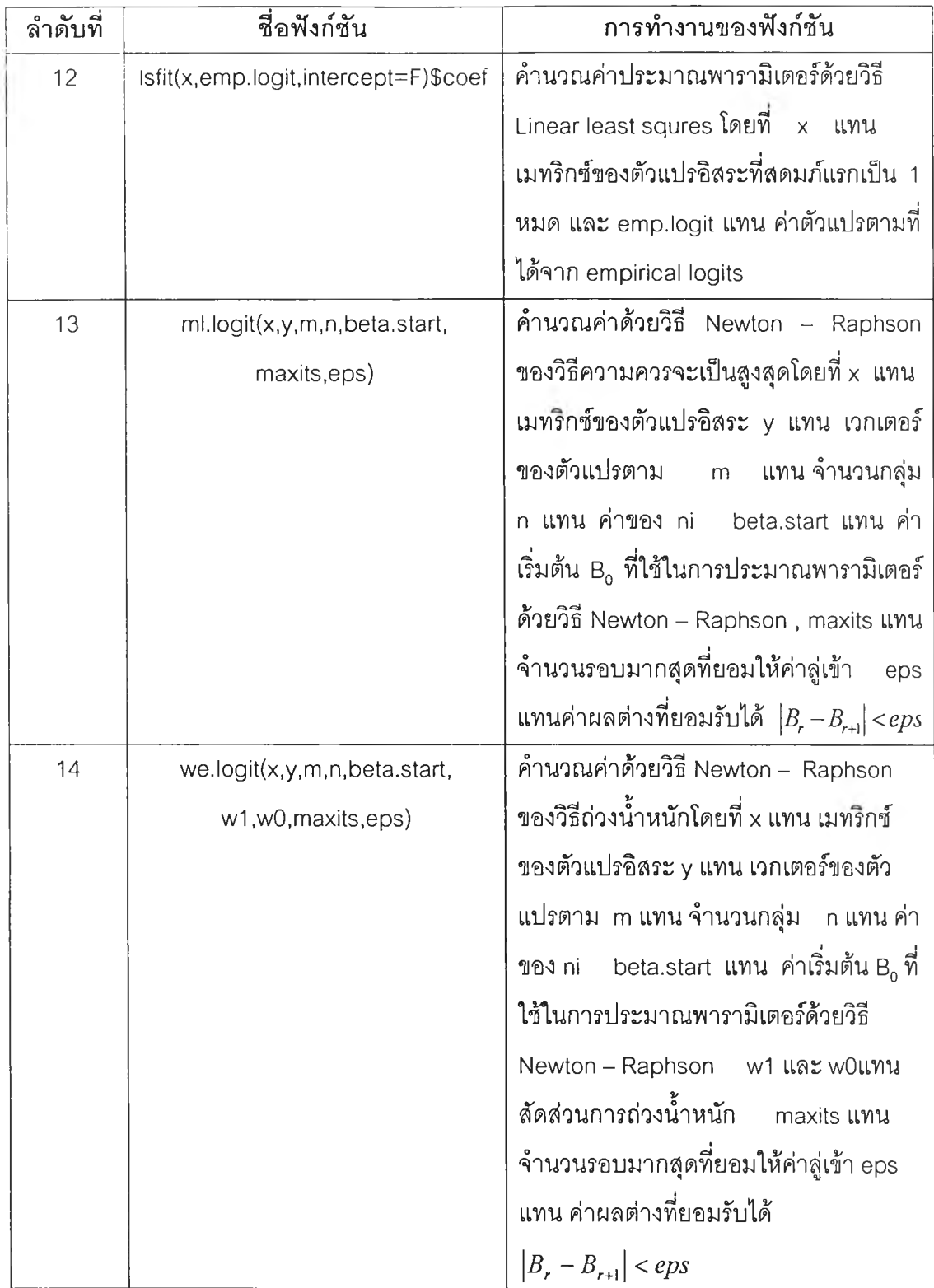

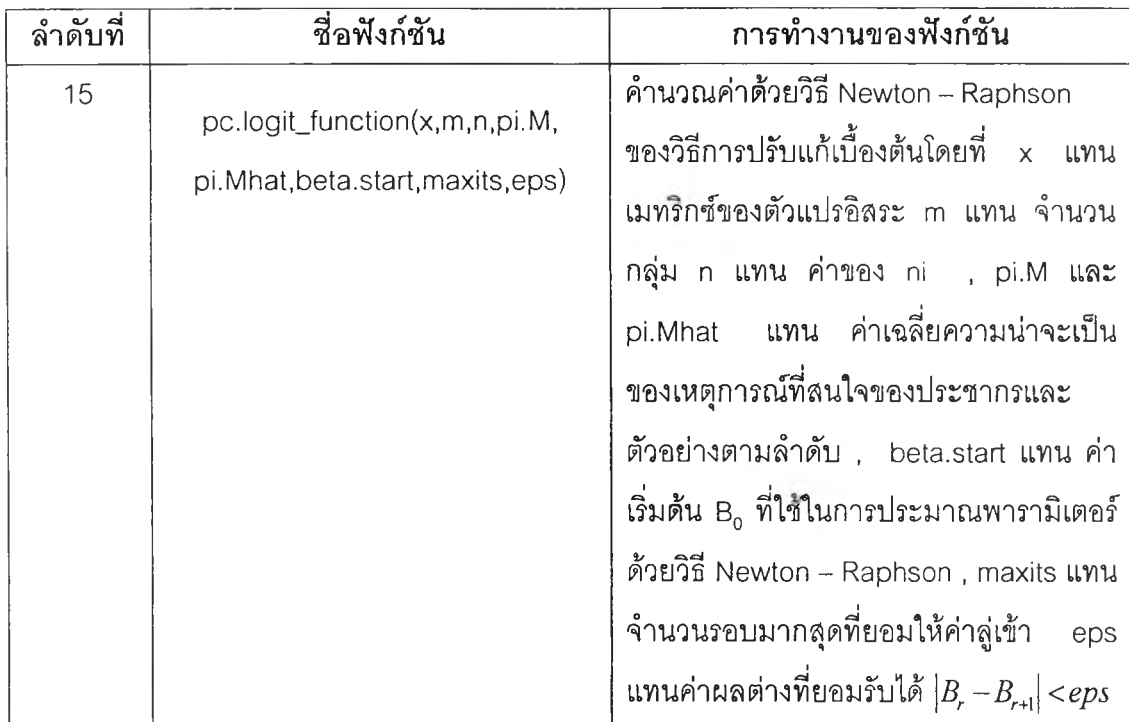

## โปรแกรมสำหรับการดำเนินการวิจัย

# ตัวอย่างโปรแกรม S-plus 2000 สำหรับการประมาณค่าพารามิเตอร์ของตัวแบบ ถดถอยโลจิสติค

```
pi.M_{C}(0.1, 0.3, 0.5, 0.8)one_rep(1,m)beta.start_rep((1,inde+1))
```
/\* พังก์ชันการสร้างตัวแปรคิสระ \*/ x\_rmvnorm(m,mean=c(rep(0,inde)),cov=diag(1,inde),rho=ro) xmat\_cbind(one,x)

### /\* วิธีความควรจะเป็นสูงสุด \*/

ml.logit\_function(x,y,m,n,beta.start,maxits=20,eps=0.0000001)

```
{ if(missing(beta.start))
```
- {  $emp.log((y+0.5)/(n-y+0.5))$ 
	- newbeta\_lsfit(x,emp.logit,intercept=F)\$coef
- else {newbeta\_beta.start}  $\vert$

iter\_0

converged\_F

while((!converged)&(iter<maxits))

 $\{$ 

```
iter_iter+1
beta_newbeta
tmp_exp(-(x%*%beta))
pi_1/(1+tmp)mu_n*pi
w_as.vector(n*pi*(1-pi))
```

```
xtwx t(w*x)\%*}\%xxtwxinv_ginverse(xtwx)
newbeta_beta+xtwxinv%*%t(x)%*%(y-mu)
converged_all(abs(newbeta-beta)<eps)
```

```
cat("\n")
tmp_exp(x%*%newbeta)
pi_tmp/(1+tmp)
cov.ml_xtwxinv
beta1_matrix(1,ncol=(inde+1),byrow=T)
ma_mahalanobis(beta1,newbeta,cov.ml)
md_sqrt(ma)
result_list(beta.ml=newbeta,md=md)
result
```
 $\mathcal{E}$ 

 $\overline{\ }$ 

```
/* วิธีการถ่วงน้ำหนัก */
```
we.logit\_function(x,y,m,n,beta.start,w1,w0,maxits=20,eps=0.0000001)

```
{ if(missing(beta.start))
```
{  $emp.log((y+0.5)/(n-y+0.5))$ 

newbeta\_lsfit(x,emp.logit,intercept=F)\$coef

} else {newbeta\_beta.start}

iter\_0

converged\_F

while((!converged)&(iter<maxits))

```
\{
```

```
iter_iter+1
beta_newbeta
tmp_exp(-(x%*%beta))
```

```
pi_1/(1+tmp)a_{-}((w1^{*}y^{*}(1-pi))-(w0^{*}(n-y)^{*}pi))ub_t(x)%*%a
b_as.vector(pi*(1-pi)*((w1*y)+w0*(n-y)))
hb_t(x)\%^*%(b*x)hbin_ginverse(hb)
newbeta_beta+(hbin%*%ub)
converged_all(abs(newbeta-beta)<eps)
```
 $\left| \cdot \right|$ 

cat("\n")

cov.beta\_hbin

beta1\_matrix(1,ncol=(inde+1),byrow=T)

ma\_mahalanobis(beta1,newbeta,cov.beta)

ทาd\_sqrt(ma)

result\_list(beta.we=newbeta,ทาd=md)

result

 $\left| \right|$ 

# **/\* วิธีปรับแก้เบื้องต้น\*/**

```
pc.1ogit_function(x, ทา,ท, pi. M,pi. Mhat,beta.start,maxits=20,eps=0.0000001)
{
   ni_{rep}(n,m)pc_log(((1-pi.M)/pi.M)*(pi.Mhat/(1-pi.Mhat)),exp(1))
   mat.pc_matrix(rep(pc,m),ncol=1,byrow=F)
   e.pc_exp(-(x%*%beta.start)+mat.pc)
   pi.pc_1/(1+e.pc)
   y1_rbinom(m,ni,pi.pc)
   iter_0
     converged_F
```

```
newbeta_beta.start
while((!converged)&(iter<maxits))
```
 $\{$ 

```
iter_iter+1
beta_newbeta
tmp_exp(-(x%*%beta)+mat.pc)
pi_1/(1+tmp)mu_n*pi
w_as.vector(n*pi*(1-pi))
xtwx_t(w*x)%*%x
xtwxinv_ginverse(xtwx)
newbeta_beta+xtwxinv%*%t(x)%*%(y1-mu)
converged_all(abs(newbeta-beta)<eps)
```

```
\bigg\}
```

```
cat("\n")
cov.pc_xtwxinv
beta1_matrix(1,ncol=(inde+1),byrow=T)
ma_mahalanobis(beta1,newbeta,cov.pc)
md_sqrt(ma)
result_list(beta.pc=newbeta,md=md)
result
```
 $\}$ 

 $\{$ 

/\* ฟังก์ชันการประมาณค่าพารามิเตอร์ \*/

logitRe\_function(k,n,m,pi.M,inde,xmat,beta.start)

 $ni_rep(n,m)$ x\_xmat e.xb\_exp(-(x%\*%beta.start))  $pi_1/(1+e.xb)$ 

y.bar\_mean(pi) y\_rbinom(m,ni,pi) w1\_pi.M/pi.Mhat wO\_(1-pi.M)/(1-pi.Mhat)

```
for(i in 1:m )
{
    fit1_ml.logit(x,y,m,n,beta.start)
    sum1_sum1+fit1$md 
    fit2_we.logit(x,y,m,n,beta.start,w1,w0)
    รนทา2_รนทา2+fit2$md
    fit3_pc.logit(x,m,n,pi.M,pi.Mhat,beta.start)
    sum3_sum3+fit3$md
```

```
}
```
AMH.ml\_sum1/k AMH.we\_sum2/k AMH.pc\_sum3/k

```
output_cbind(AMH.ml,AMH.we,AMH.pc)
output
```
 $\mathcal{Y}$ 

 $sum1_0$  $sum2_0$ 

รนกา3\_0

```
out10_list(matrix(nrow=3),ทาatrix(nrow=3),กาatrix(nrow=3),matrix(nrow=3)) 
out20_list(matrix(nrow=3),matrix(nrow=3),ทาatrix(nrow=3),ทาatrix(nrow=3)) 
out30_list(matrix(nrow=3),ทาatrix(nrow=3),matrix(nrow=3),matrix(nrow=3))
```

```
ท _10
ni_rep(n, ทา) 
for (i in 1:4)
{
    out10[[i]]_logitRe(k,n,m,pi.M[i],inde,xmat,beta.start)
}
ท_20
ni_rep(n,m)
out20_list(matrix(nrow=3),matrix(nrow=3),matrix(nrow=3),matrix(nrow=3))
for (i in 1:4)
{
    out20[[i]]_logitRe(k,n,m,pi.M[i],inde,xmat,beta.start)
}
ก_30
ni_rep(n,m)
out30_list(matrix(nrow=3),matrix(nrow=3),matrix(nrow=3),matrix(nrow=3))
for (i in 1:4)
{
    out30[[i]]_logitRe(k,n,m,pi.M[i],inde,xmat,beta.start)
}
out<sub>10</sub>
out20
out30
```
# **ประวิติผู้เขืยนวิทยานิพนธ์**

**นางสาว ทัศนาพร จงเกตุกรณ์ เกิดเมื่อวันที่ 27 กุมภาพันธ์ 2522 ที่ จ. นครสวรรค์ สำเร็จการสืกษ'าปริญณาตรี'วิทยาศาลตรบัณฑิต สาขาสถิติ มหาวิทยาลัยเชียงใหม่ เมื่อปี การสืกษา 2543 เข้าสืกษาต่อในระดับปริญญามหาบัณฑิต สาขาสถิติ ภาควิชาสถิติ คณะพาณิชยศาสตร์และการบัญชี**